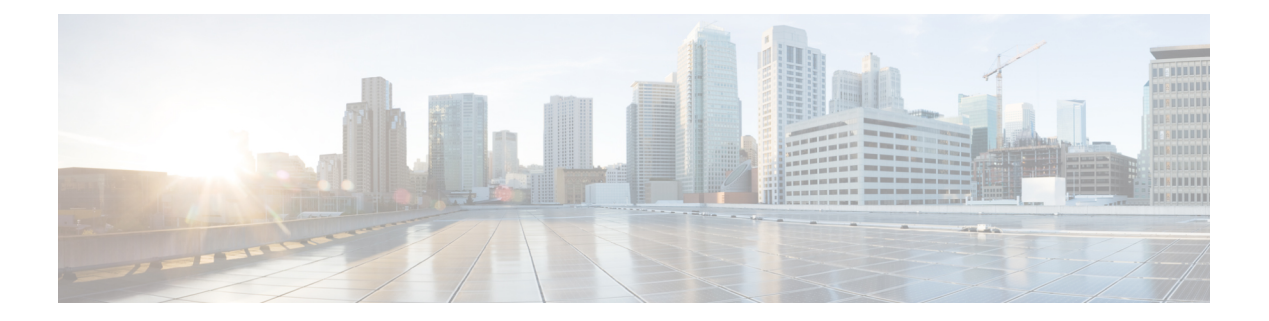

# **Overview**

This chapter contains the following sections:

- Cisco UCS [Director](#page-0-0) Express for Big Data, page 1
- Cisco UCS Integrated [Infrastructure](#page-0-1) for Big Data, page 1
- Manage Cisco UCS Director and Cisco UCS Director Express for Big Data [Personalities,](#page-1-0) page 2
- [Create](#page-1-1) User Roles, page 2
- Supported Hadoop [Distributions,](#page-7-0) page 8
- High Level Work Flow to Create an Instant [Hadoop](#page-8-0) Cluster, page 9
- High-Level Work Flow to Create a [Customized](#page-8-1) Hadoop Cluster, page 9

### <span id="page-0-0"></span>**Cisco UCS Director Express for Big Data**

Cisco UCS Director Express for Big Data provides a single touch solution that automates deployment of Big Data infrastructure and provides a single management pane across both physical infrastructure and Hadoop software. It supports key Hadoop distributions including Cloudera, MapR, and Hortonworks.

Cisco UCS Director Express for Big Data delivers end-to-end automation of Hadoop cluster deployment that allows you to spin up and expand clusters on-demand. Configuration of the physical infrastructure, which includes compute, internal storage, network, and installation of operating system, Java packages, Hadoop along with provisioning of Hadoop services are handled automatically with minimal user input. Thisis achieved through the innovative Cisco UCS service profiles wherein both the physical infrastructure and Hadoop configuration are incorporated into a Hadoop cluster deployment profile.

# <span id="page-0-1"></span>**Cisco UCS Integrated Infrastructure for Big Data**

Cisco UCSIntegrated Infrastructure for Big Data is an industry leading architecture designed to meet a variety of Big Data workloads. It scales as processing and storage needs grow without increasing management challenges and delivers predictable performance along with reduced total cost of ownership (TCO).

Cisco UCS Integrated Infrastructure is comprised of the following components:

• Cisco UCS Fabric Interconnects

- Cisco UCS 2200 Series Fabric Extenders
- Cisco UCS C-Series Rack-Mount Servers
- Cisco UCS Virtual Interface Cards (VICs)
- Cisco UCS Manager

You can read more about the Cisco UCS Integrated Infrastructure for Big Data in the Data Center [Designs](http://www.cisco.com/c/en/us/solutions/enterprise/data-center-designs-cloud-computing/bigdata.html) Cloud [Computing](http://www.cisco.com/c/en/us/solutions/enterprise/data-center-designs-cloud-computing/bigdata.html) - Design Zone for Big Data .

# <span id="page-1-0"></span>**Manage Cisco UCS Director and Cisco UCS Director Express for Big Data Personalities**

Cisco UCS Director is the default personality made available after deployment but you can switch to use only Cisco UCS Director Express for Big Data, or both Cisco UCS Director and Cisco UCS Director Express for Big Data.

You can manage personalities here: **Administration** > **License** > **License Keys** > **Manage Personalities**.

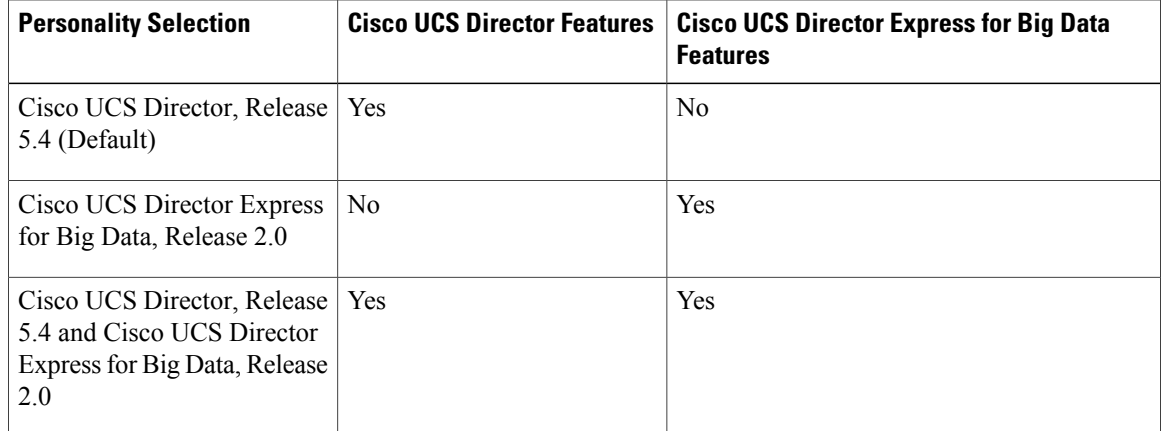

#### **Table 1: Personality Switch Behavior**

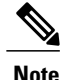

Depending on the personality you start with and the personality selection, Cisco UCS Director and Cisco UCS Director Express for Big Data features are enabled or disabled with the restart of services on the appliance.

# <span id="page-1-1"></span>**Create User Roles**

You can create user roles that are specific to Cisco UCS Director Express for Big Data, and define menu settings and permissions for the users. You must ensure that you create a group before you add users to any role.

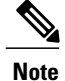

You can determine the default roles in the system only if the **Default Role** column in the **User Roles** page is marked with **Yes** here: **Administration** > **System** > **User Roles**.

For example, you can create the fallowing user roles, and then create users with this role:

- HadoopUser—A Hadoop user
- HadopAdmin—A Hadoop admin

For more information on Managing Users and Groups, see the latest *Cisco UCS Director Administration Guide*.

### **Hadoop Admin Permissions**

Hadoop admin can:

- Read—permission to only read a file.
- Write—permission to read, write, and modify a file.
- Read/Write—permission to read and write to a file.

The following table shows a list of operations that an Hadoop admin can do:

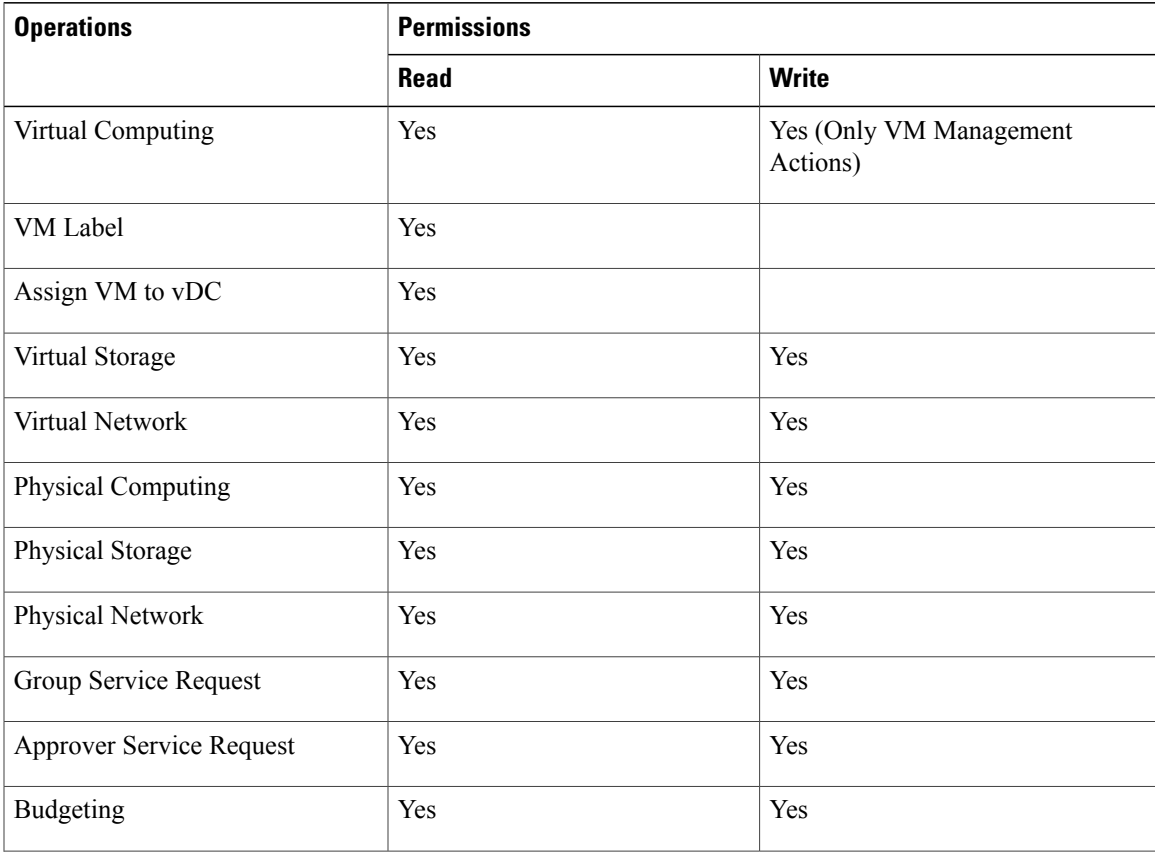

 $\overline{\phantom{a}}$ 

I

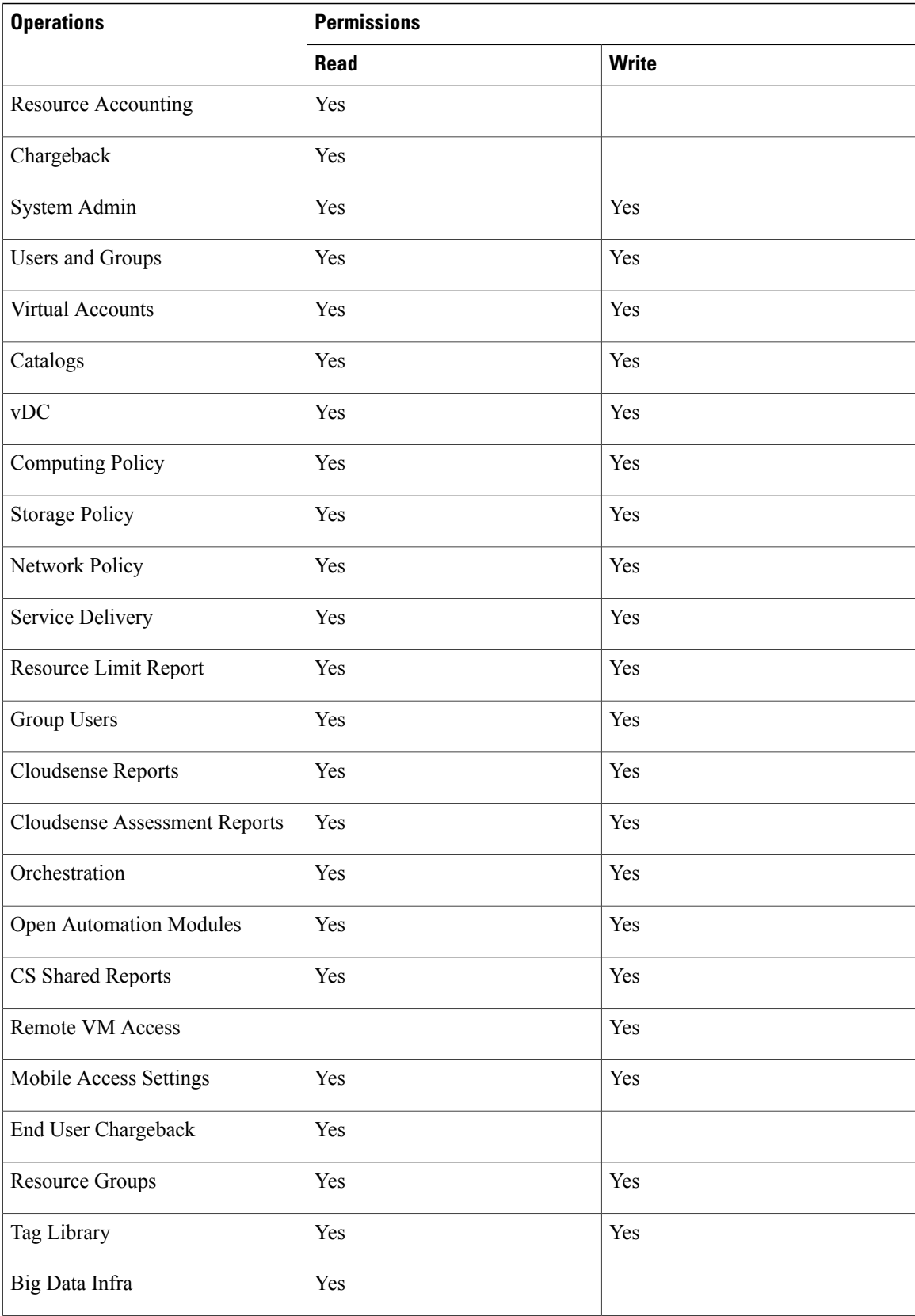

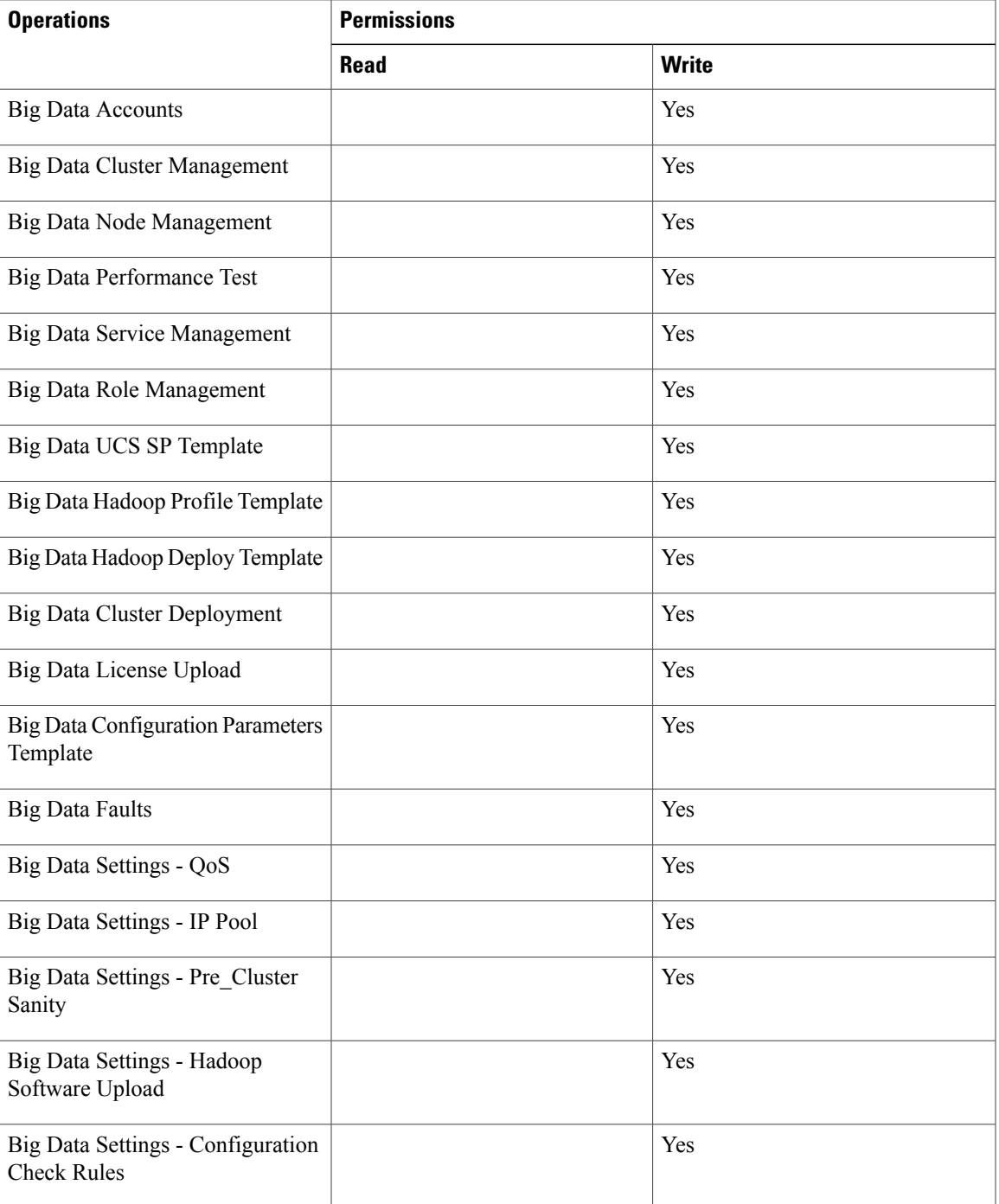

# **Hadoop User Permissions**

 $\mathbf{I}$ 

Hadoop user can:

• Read—permission to only read a file.

1

- Write—permission to read, write, and modify a file.
- Read/Write—permission to read and write to a file.

The following table shows a list of operations that an Hadoop user can do:

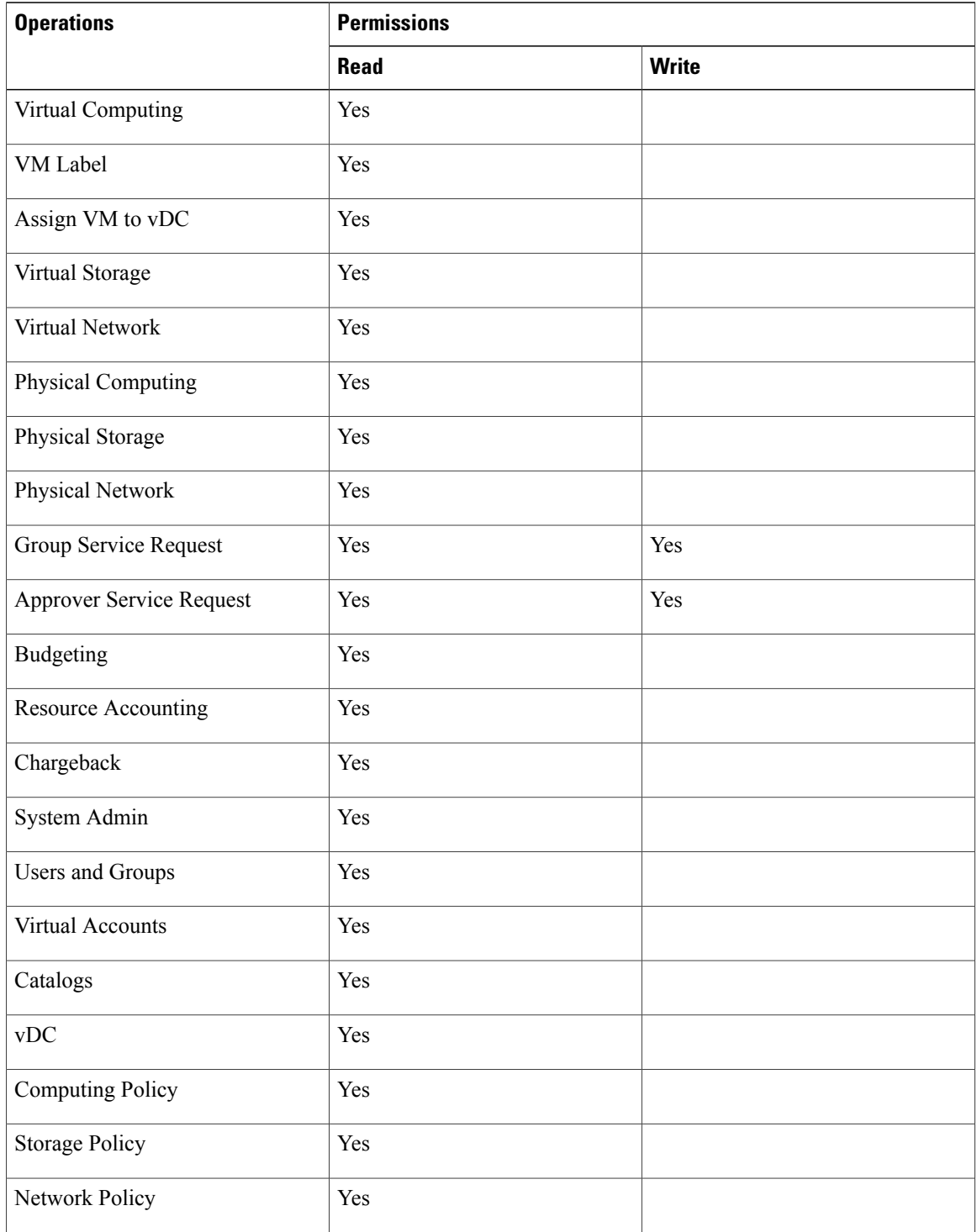

 $\mathbf{I}$ 

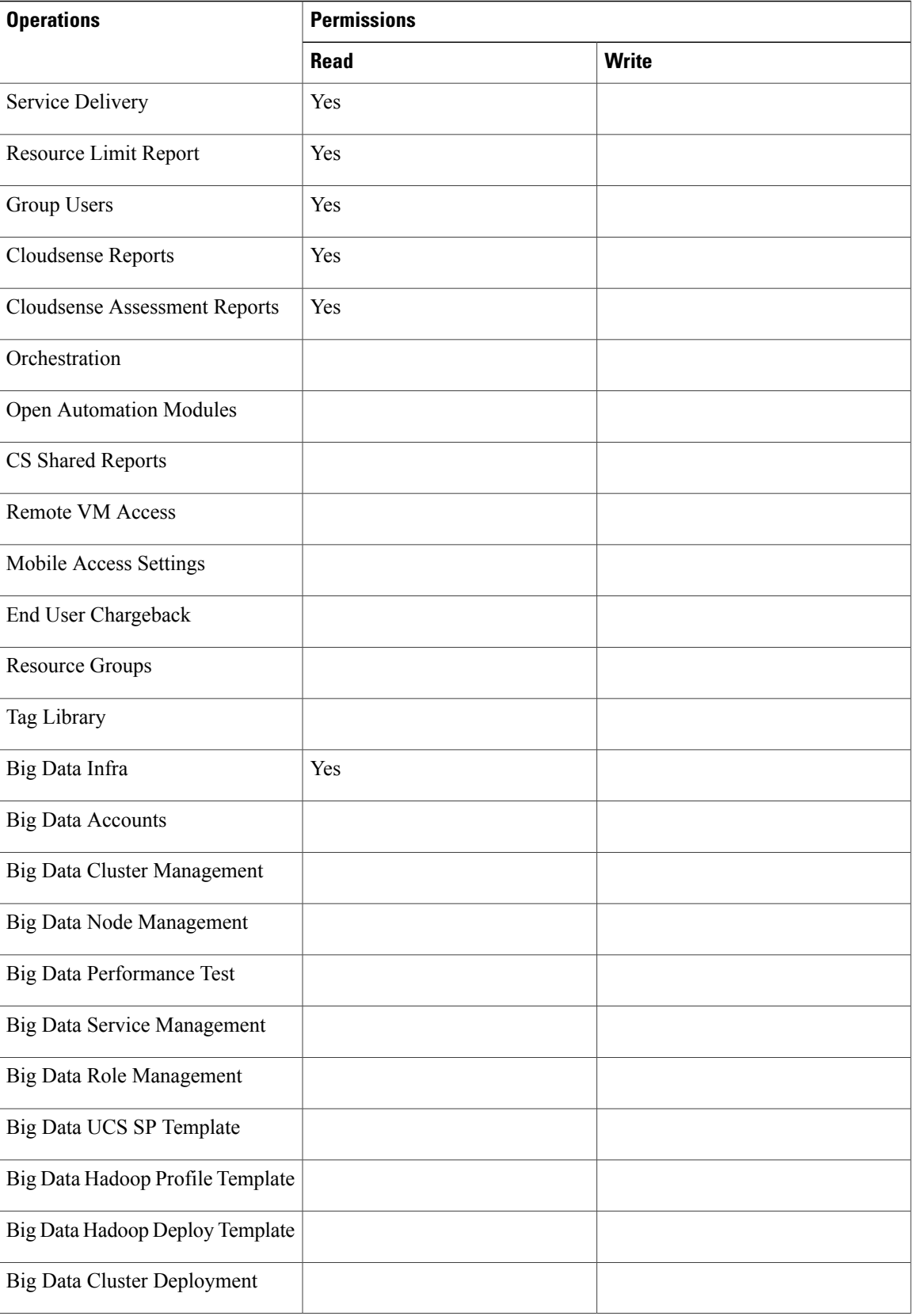

Τ

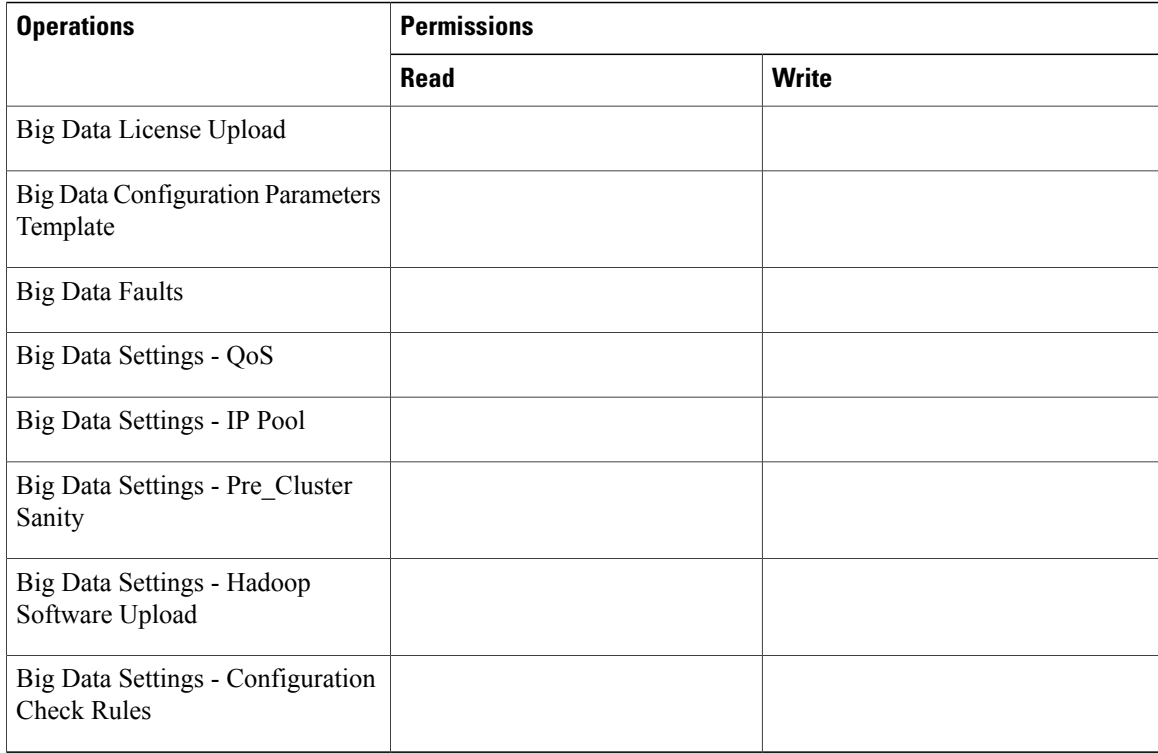

# <span id="page-7-0"></span>**Supported Hadoop Distributions**

Cisco UCS Director Express for Big Data supports the following Hadoop distributions:

- Cloudera 5.4
- MapR 3.1, 4.0, 4.1, and 5.0
- Hortonworks 2.1, 2.2, and 2.3

**Table 2: Java and JDK Software for Hadoop Distributions**

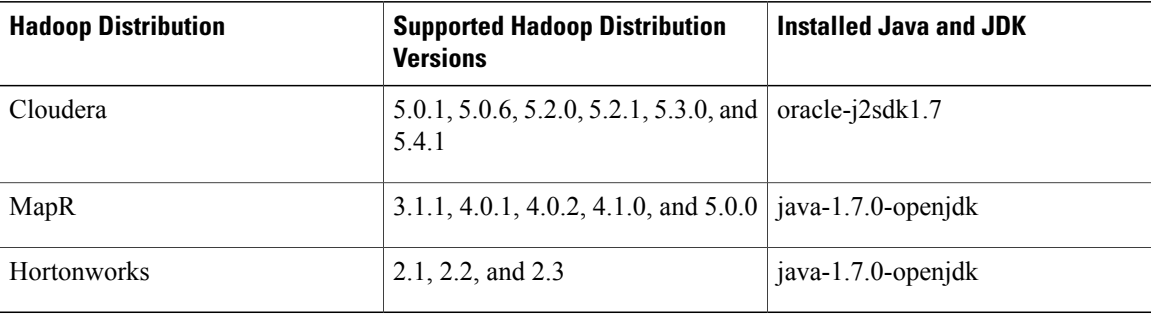

Г

# <span id="page-8-0"></span>**High Level Work Flow to Create an Instant Hadoop Cluster**

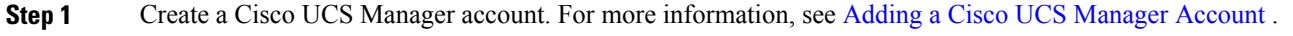

**Step 2** Configure Big Data IP pools. For more information, see [Adding](b_Management_Guide_Cisco_UCS_Director_Express_2-0_chapter_0110.pdf#unique_26) a Big Data IP Pool.

**Step 3** Create an Instant Hadoop Cluster. For more information, see [Creating](b_Management_Guide_Cisco_UCS_Director_Express_2-0_chapter_01010.pdf#unique_27) an Instant Hadoop Cluster.

# <span id="page-8-1"></span>**High-Level Work Flow to Create a Customized Hadoop Cluster**

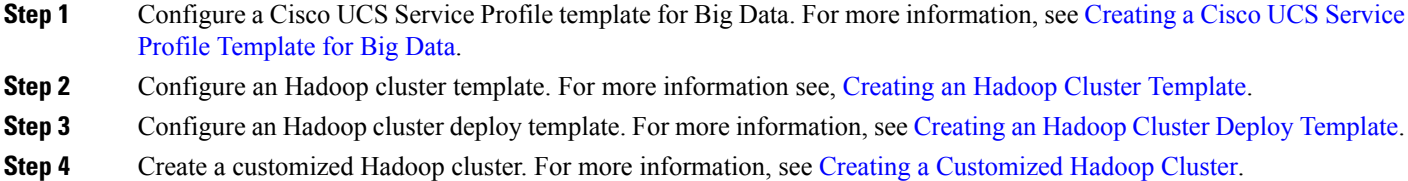

T